# федеральное государственное бюджетное образовательное учреждение высшего образования

«Тольяттинский государственный университет»

#### Институт энергетики и электротехники (институт)

Кафедра «Промышленная электроника»

11.03.04 Электроника и наноэлектроника (код и наименование направления подготовки, специальности)

> Промышленная электроника направленность (профиль)

# **БАКАЛАВРСКАЯ РАБОТА**

### на тему **ЛАБОРАТОРНЫЙ СТЕНД ПО ИССЛЕДОВАНИЮ ХАРАКТЕРИСТИК РЕЗИСТОРОВ**

Студент(ка) Д.А. Парпишоев

Руководитель В.А. Медведев

Консультант М.В. Емелина

(И.О. Фамилия) (личная подпись)

(И.О. Фамилия) (личная подпись)

(И.О. Фамилия) (личная подпись)

### **Допустить к защите**

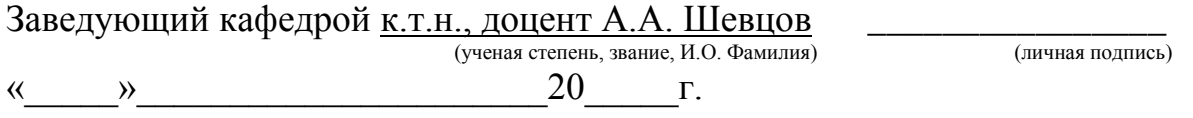

Тольятти 2018

Объем 49 с., 25 рис., 8 табл., 25 источников

РЕЗИСТОР, ТЕМПЕРАТУРНЫЙ КОЭФФИЦИЕНТ СОПРОТИВЛЕНИЯ, ЛАБОРАТОРНЫЙ СТЕНД

Объектом исследования является лабораторный стенд по исследованию характеристик резисторов

Цель работы: разработка лабораторный стенд по исследованию характеристик резисторов.

Задачи работы:

1. Обзор состояния вопроса, видов резисторов и их характеристик

2. Разработка электрической принципиальной схемы

3. Разработка программы для микроконтроллера

Работа состоит из 5 глав, в которых решены упомянутые задачи.

Математические расчеты проводились с использованием пакета MathCad, разработка программы производилась в среде Arduino IDE.

Степень внедрения: произведены теоретические разработка и расчеты.

Областью применения данной работы являются лабораторное оборудования по исследованию характеристик резисторов.

Лабораторный практикум – одна из важнейших составляющих обучения на технических специальностях. Только проверяя на практике полученные теоретические знания, студенты могут стать грамотными специалистами. Для проведения лабораторных работ необходимы лабораторные стенды. Они являются специфичным оборудованием и отсутствуют в широкой продаже, что сказывается на их цене. В связи с этим большинство лабораторных стендов разрабатываются и изготавливаются непосредственно на кафедре.

Данная работа посвящена лабораторному стенду для исследования характеристик резисторов. В частности – зависимости сопротивления резисторов от их температуры. Стенд обладает микроконтроллерным управлением, способен нагревать резисторы и поддерживать их температуру равной заданной. Нагрев камеры с резисторами осуществляется посредством электронагревательного тэна, обдуваемого вентиляторами. Охлаждение камеры осуществляется охлаждающими вентиляторами.

Стенд предназначен для изучения дисциплины «Электротехнические материалы» студентами специальности «Электроника и наноэлектроника».

### **Abstract**

The topic of the given graduation work is «Resistor, temperature resistance coefficient, laboratory stand».

The graduation work includes 50 pages, 25 drawings, 8 tables and 25 figures.

The object of the graduation work is a laboratory stand designed for studying resistor performance.

The purpose of the research is to develop a laboratory stand for studying resistor performance.

The graduation work may be divided into several logically connected parts in which the following objectives are set and solved:

1. to review the issue state, the types of resistors and their performance;

2. to develop an electrical circuit diagram;

3. to develop a programme for the microcontroller.

The mathematical calculations are carried out using the MathCad package. The programme was developed in Arduino IDE.

In this graduation work, the theoretical development is conducted and the calculations are performed.

The results of this research can be used for operating the laboratory equipment and investigating the resistor performance.

Laboratory practice is one of the most important components of training science students. Only by testing in practice their theoretical knowledge, students can become competent specialists. Laboratory stands are necessary for carrying out laboratory works. They are some specific equipment, and they are not widely available, which affects their price. In this regard, most of the laboratory stands are designed and manufactured at the department» Electronics and nanoelectronics».

This graduation work focuses on the dependence of the resistors on their temperature as well.

The stand has a microcontroller regulation. It can heat the resistors and maintain their temperature equal to the specified one. Heating of the chamber with resistors is provided by means of an electric heating element, surrounded by fans. The chamber is cooled by the fans.

The stand has been designed for studying the subject "Electrical and technical materials". It has been created by the students studying electronics and nanoelectronics.

# **Содержание**

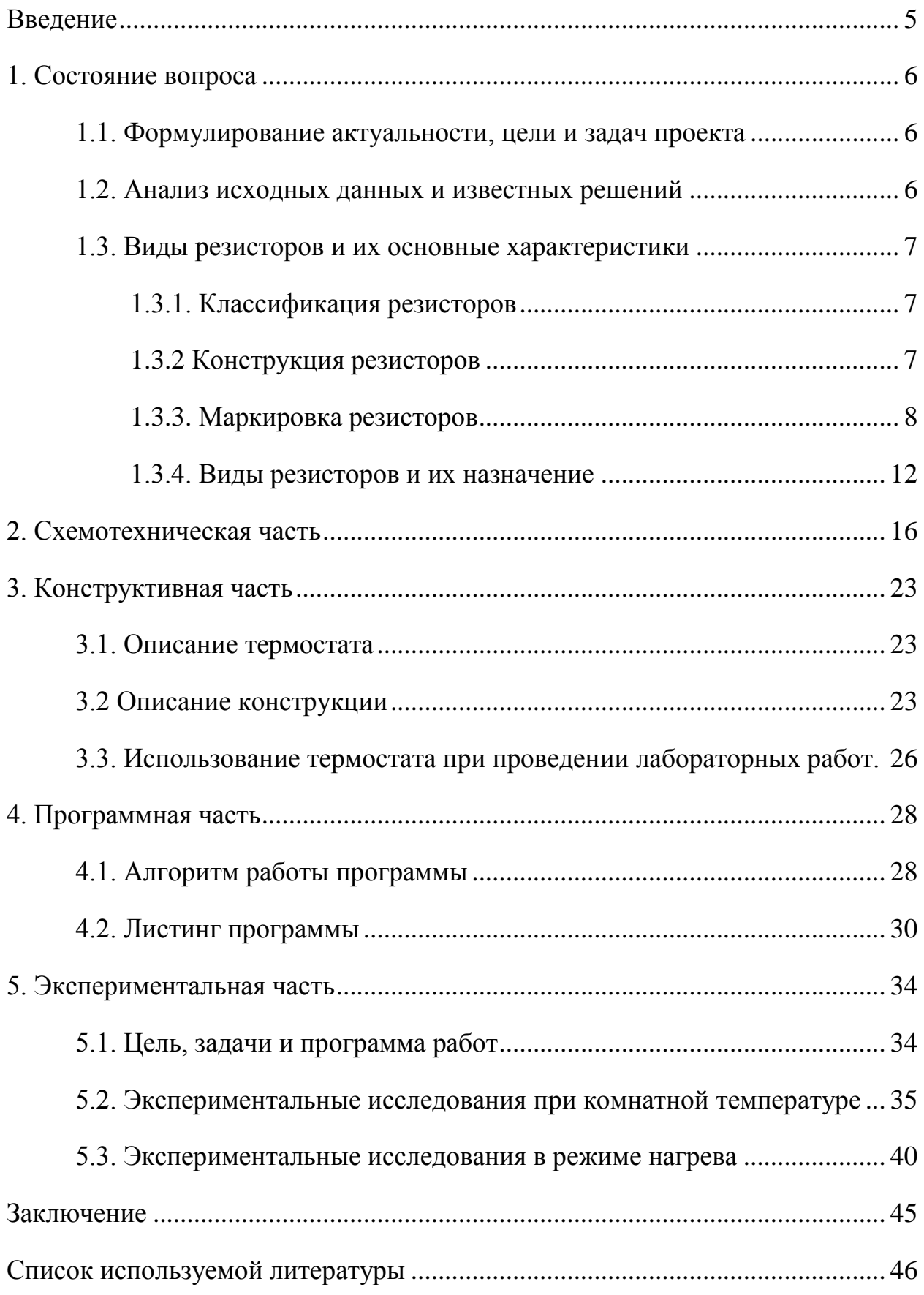

### **Введение**

<span id="page-4-0"></span>Лабораторный практикум – одна из важнейших составляющих обучения на технических специальностях. Только проверяя на практике полученные теоретические знания студенты могут стать грамотными специалистами. Для проведения лабораторных работ необходимы лабораторные стенды. Они являются специфичным оборудованием и отсутствуют в широкой продаже, что сказывается на их цене. В связи с этим большинство лабораторных стендов разрабатываются и изготавливаются непосредственно на кафедре.

Данная работа посвящена лабораторному стенду для исследования характеристик резисторов. В частности – зависимости сопротивления резисторов от их температуры. Стенд обладает микроконтроллерным управлением, которое способно нагревать резисторы и поддерживать их температуру, равной заданной. Стенд предназначен для изучения дисциплины «Электротехнические материалы».

5

### **1. Состояние вопроса**

#### <span id="page-5-1"></span><span id="page-5-0"></span>**1.1. Формулирование актуальности, цели и задач проекта**

Актуальность работы обусловлена необходимостью создания лабораторного оборудования для обучения студентов.

Цель работы: разработка лабораторный стенд по исследованию характеристик резисторов

Задачи работы:

- 1. Обзор состояния вопроса, видов резисторов и их характеристик
- 2. Разработка электрической принципиальной схемы
- 3. Разработка программы для микроконтроллера

#### <span id="page-5-2"></span>**1.2. Анализ исходных данных и известных решений**

Резистор представляет собой активное сопротивление. Напряжение на нем вычисляется согласно закону Ома U = I∙R. Соответственно, основным параметром резистора является именно сопротивление. Однако сопротивление в некоторой степени зависит от температуры. Количественно эта зависимость выражается тепловым коэффициентом сопротивления, показывающим на сколько процентов увеличивается сопротивление при увеличении температуры на один градус.

На данный момент на кафедре Промышленная электроника Тольяттинского государственного университета имеется стенд по исследованию тепловых свойств резисторов, состоящий из муфельной печи, термометра и вентиляторов. Для получения необходимой температуры необходимо включать печь, вручную отслеживать температуру внутри нее и при ее превышении открывать дверцу печи и включать охлаждающие

6

вентиляторы. Это не удобно, поэтому в ходе данной работы предполагается разработка автоматической системы с микроконтроллерным управлением, опирающимся на данные электронного датчика температуры.

#### <span id="page-6-0"></span>**1.3. Виды резисторов и их основные характеристики**

#### *1.3.1. Классификация резисторов*

<span id="page-6-1"></span>Наиболее часто применяются резисторы, имеющие постоянное сопротивление, слабо зависящее от внешних факторов. Однако в ряде случае применяются резисторы, сопротивление которых можно изменять. Это либо резисторы, сопротивление которых изменяется вручную, либо резисторы, сопротивление которых изменяется под воздействием внешних факторов. Например температуры, магнитного поля или света.

Большинство регистры имеет мнение вольт-амперную характеристику (ВАХ). Однако существует резисторы с нелинейной вольт-амперной характеристикой.

**Номинальная мощность (Рном)** – это мощность, на которую расчитан резистор. Она определяет его геометрические размеры. Чем крупнее резистор – тем большую мощность он способен рассеять.

#### <span id="page-6-2"></span>*1.3.2 Конструкция резисторов*

Основные конструкции резисторов приведены на рис. 1.2.

Самым распространенным типом среди маломощных резисторов являются пленочные (рис. 1.2а).

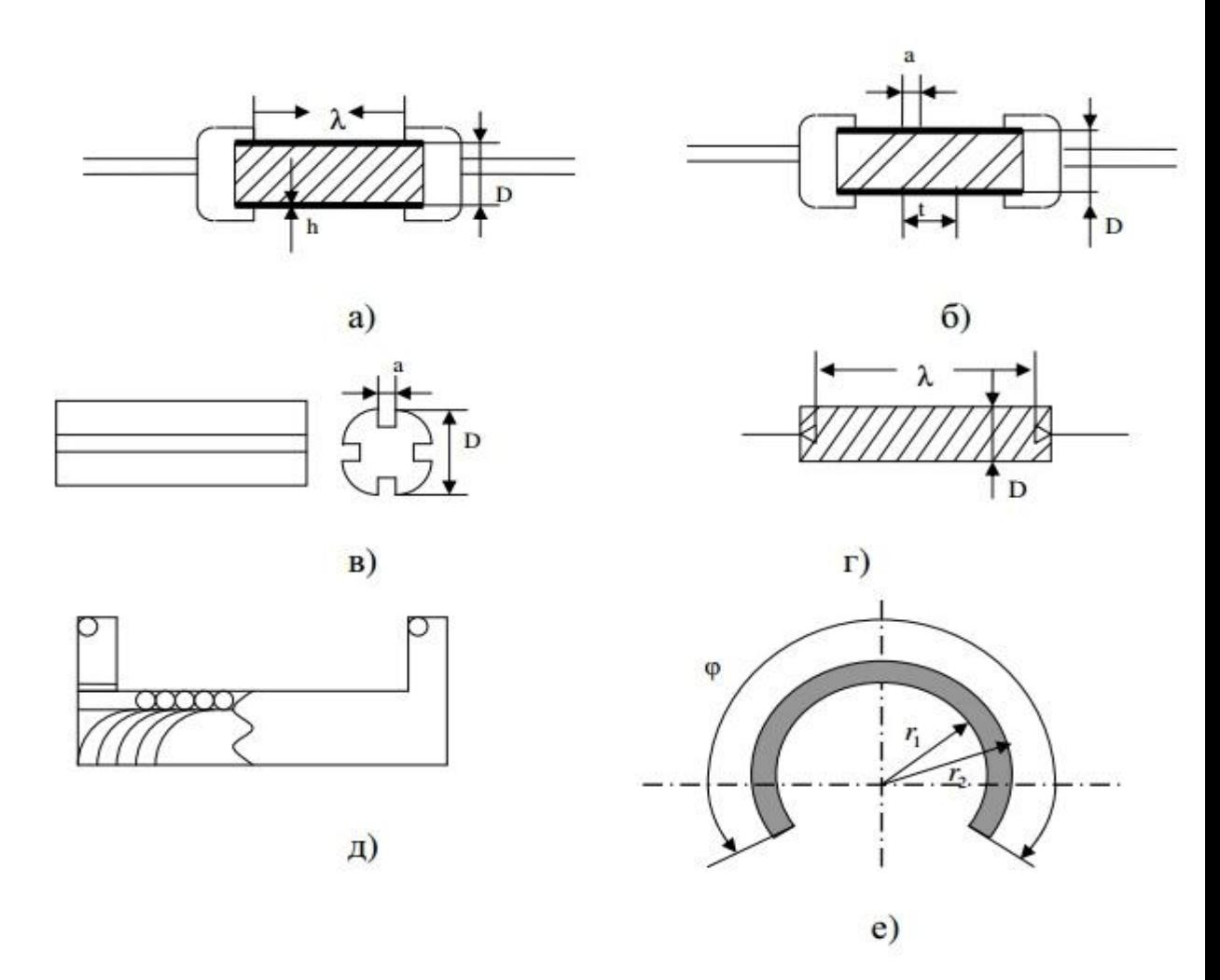

Рис. 1.1. - Основные типы конструкции резисторов

Сопротивление пленки может меняться путем спиральной нарезки (рис. 2.2 (6)) или посредсвом изолирующих канавок (рис. 2.2 (в)). Такие способы позволяют значительно увеличить сопротивление резистора.

### <span id="page-7-0"></span>*1.3.3. Маркировка резисторов*

Номиналы резисторов существуют не какие угодно а Согласно определенным рядам номиналов.: Е6; Е12; Е24; Е48; Е96; Е192.

Номинал резистора отображается на его поверхности буквенной либо цветовой маркировкой (рис. 1.2 – 1.4).

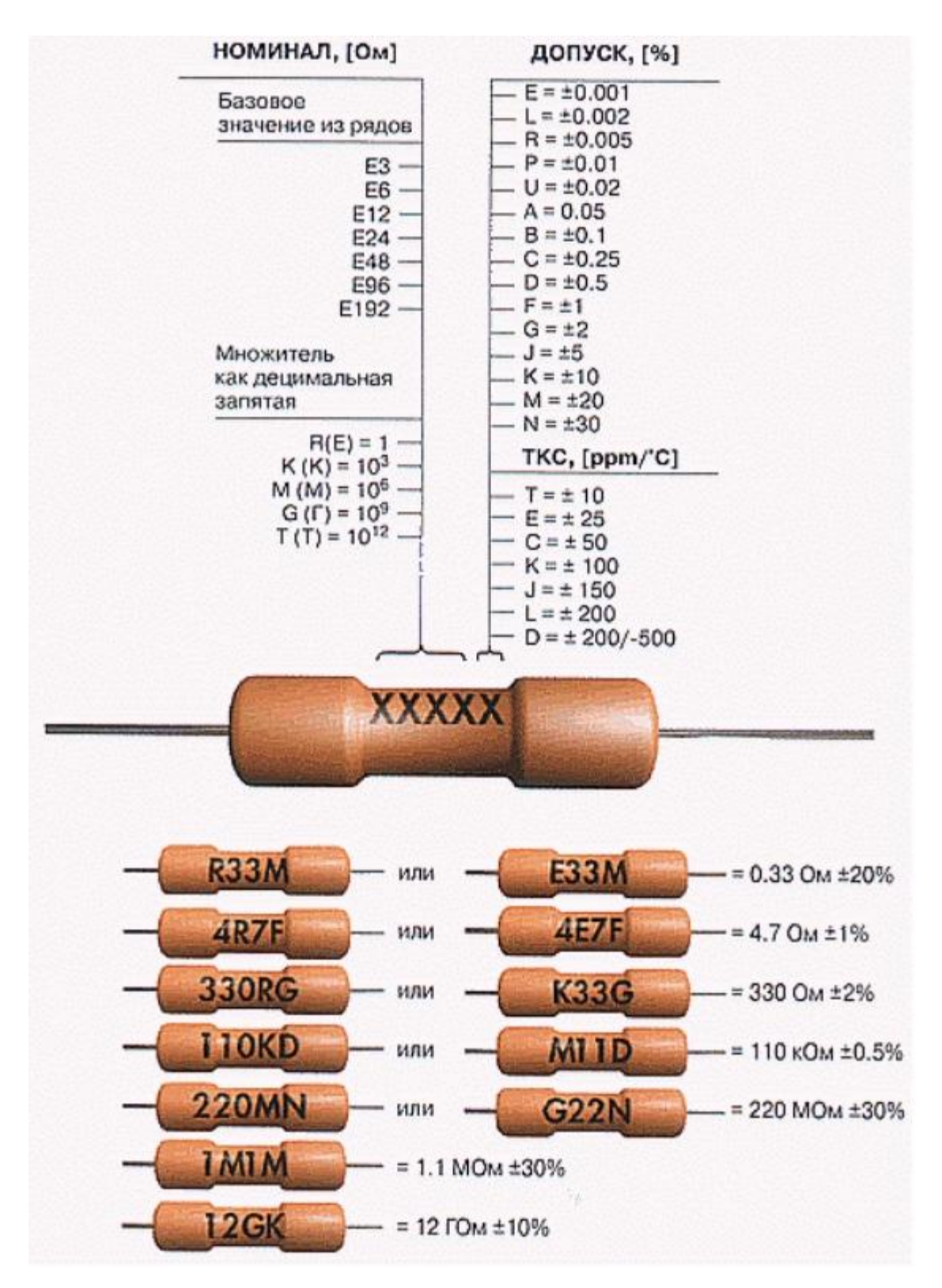

Рисунок 1.2 – Буквенная маркировка резисторов пример 1.

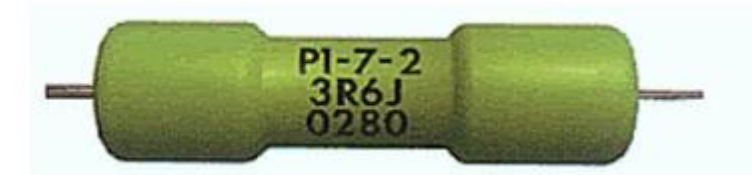

Резистор типа Р1-7 Мощность 2 Вт Номинал 3.6 Ом ±5% Выпущен в феврале 1980 г.

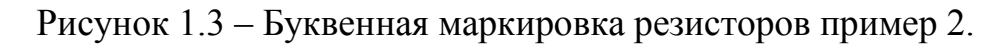

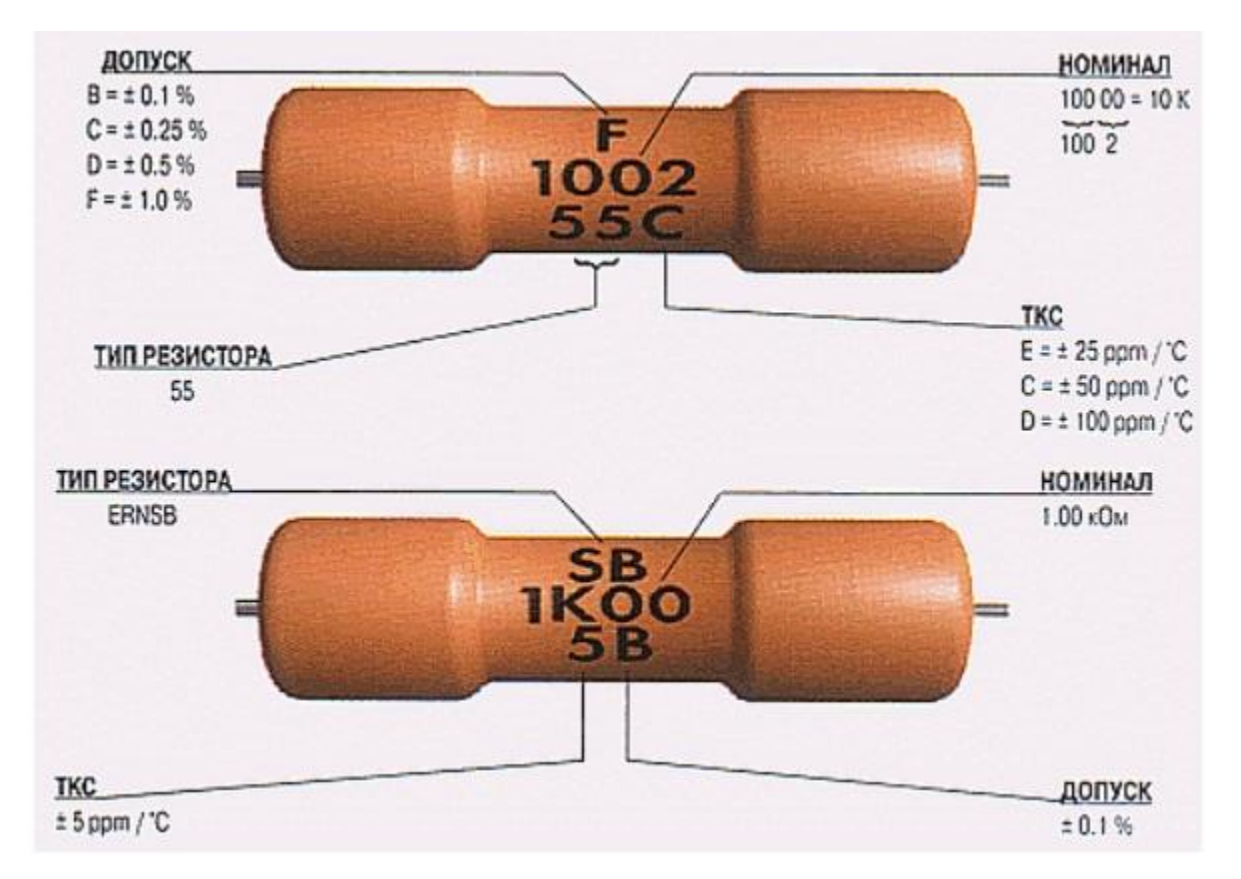

Рисунок 1.4 – Буквенная маркировка резисторов пример 3.

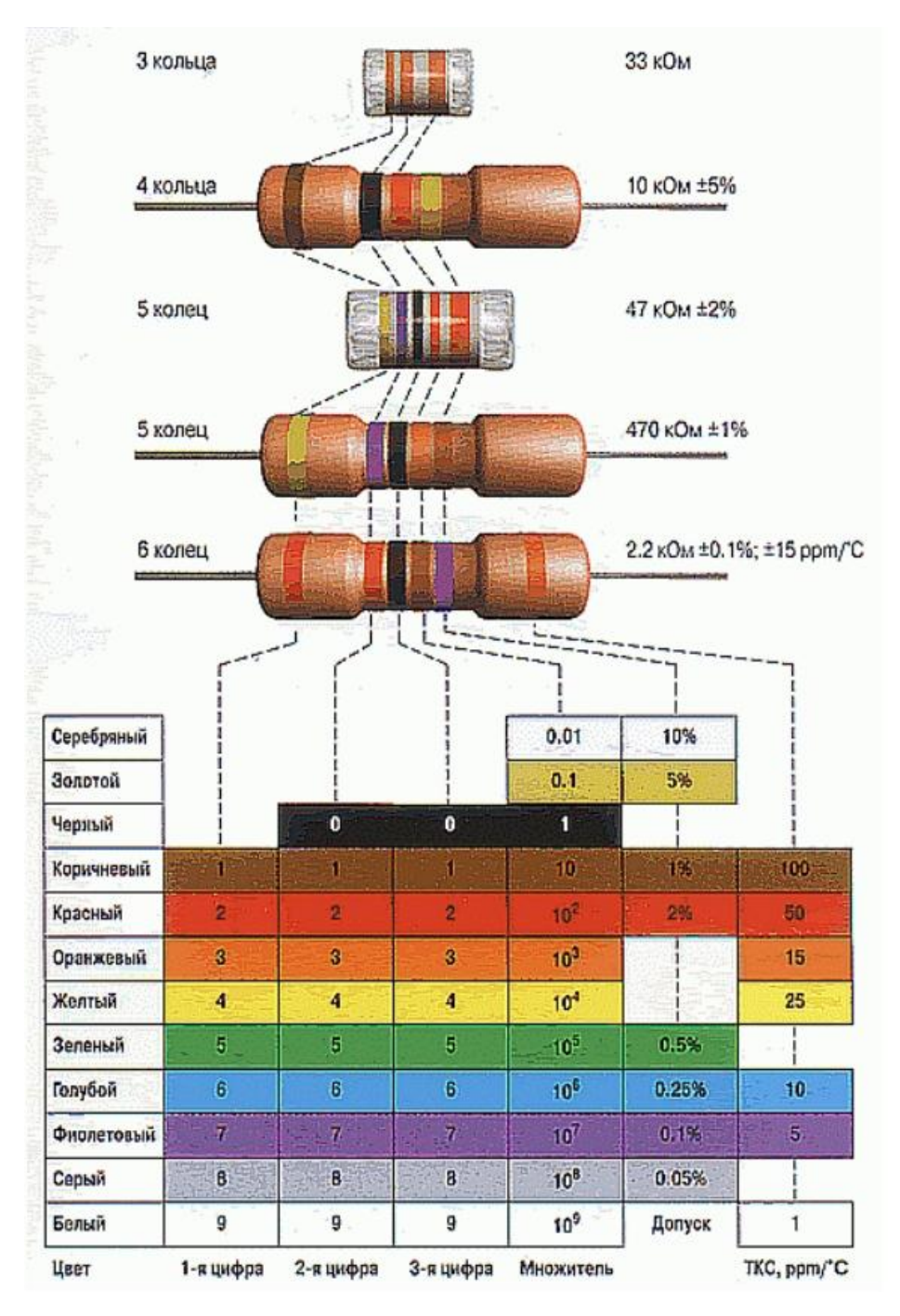

Рисунок 1.5 – Цветовая маркировка резисторов

Для резисторов поверхностного монтажа разработан другой тип маркировки (рис. 1.6)

# Маркировка SMD-резисторов

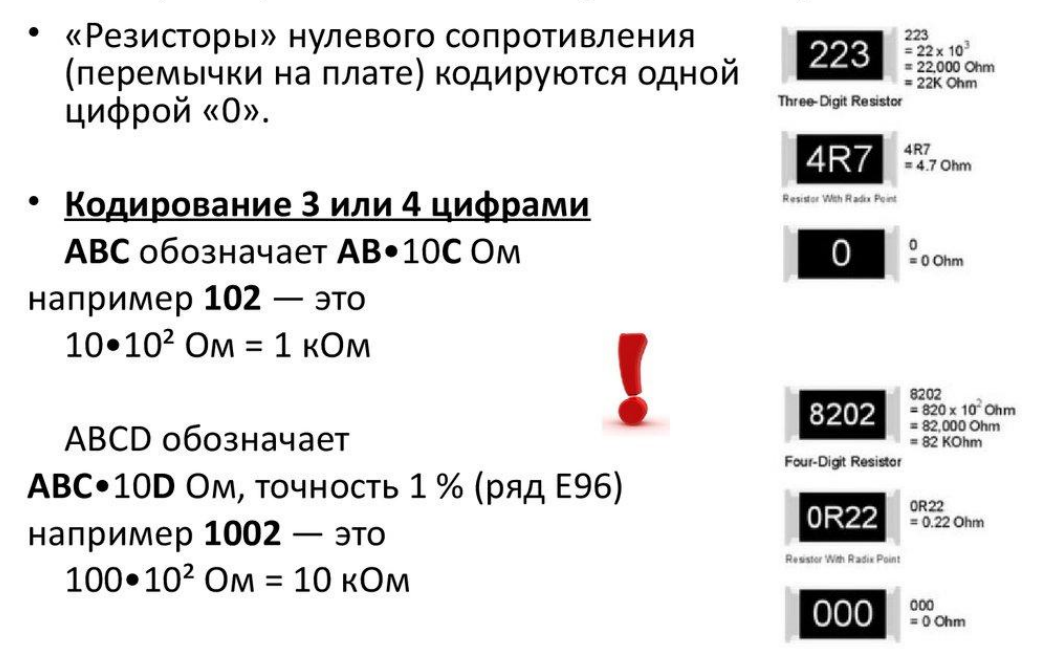

Рисунок 1.6 – Маркировка резисторов для поверхностного монтажа.

### *1.3.4. Виды резисторов и их назначение*

<span id="page-11-0"></span>Существует большое разнообразие типов резисторов, предназначенных для различных применений. Перечислим некоторые из них.

Помимо типового различия эти детали имеют еще и огромное видовое разнообразие, что позволяет использовать их во многих областях:

фоторезистор – меняет показатель сопротивления если воздействовать на него с помощью светового луча;

подстроечный резистор – необходим для тончайшей настройки радиоприбора;

резистор вентилятора охлаждения – все элементы этого вида отвечают высоким стандартам качества и занимаются контролем систем кондиционирования в транспорте и не только;

резистор МЛТ – один из самых популярных резисторов, которые используются на территории РФ;

высоковольтные резисторы – используют там, где предположительно будет вырабатываться огромное напряжение;

тормозной резистор для преобразователя частоты – применяют в тормозной коробки для активного действия и повышения технических способностей;

резистор отопителя — используют в системе отопления;

прецизионные резисторы – при увлечении температурного порога возрастает и сопротивление на устройстве;

нагрузочный резистор – крепится только к металлической плоскости, требуется обеспечить отвод;

SQP резистор – белый резистор, выполненный из керамики, выдерживающий мощность в 10Вт;

проволочный резистор – необходим для выявления частоты тока в звуковом формате;

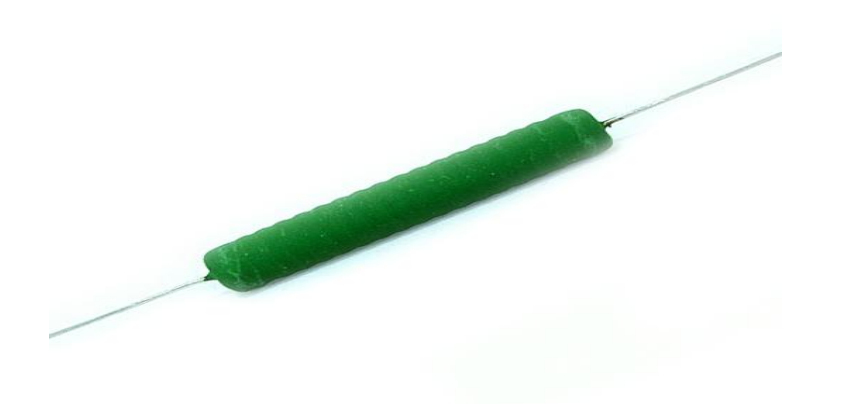

Рисунок 1.7 – Проволочный резистор.

подтягивающий резистор – монтируют между проводом и заземлением, применяется во входных цепях;

токоограничивающий резистор – контролирует подач тока и силовую его составляющую;

резистор ПЭВ 100 – элемент нагрузочного типа относится к виду навесных резисторов;

ЧИП резисторы – крепятся на схему специальным способом;

Yageo резисторы – брендовые резисторы. Продукция компании реализуется ка на территории РФ, так и за ее пределами;

керамический резистор – выполнен из керамики, обладает хорошей проводимостью;

догрузочный резистор используют для догрузки напряжения и электрического тока;

регулируемый резистор – может вести контроль и регулировать напряжение в сети;

балластный резистор – впитывает лишнее напряжение;

терморезисторы с отрицательным ТКС — это элементы, которые зависят о климатической составляющей;

многооборотный резистор – применяется в радиотехнике;

резистор углеродистый – из названия понятно, что данный тип резисторов выполнен на основе углеродного волокна;

резистор с1 4 – врезают в цепи переменного или постоянного тока;

резистор с5 35в 25 – постоянный проволочный резистор нагрузочного типа;

резистор сп 1 1 – диапазон сопротивления начинается с пороговой отметки в 470 Ом;

резисторы р1 12 – применяют как для сборки ручной, так и для проволочной аппаратуры;

р2 67 резистор – элемент прецизионного типа, монтируется навесным способом;

1r0 резистор – это один из самых маленьких типов комплектующего оборудования;

резистор r1 – это первый резистор. Таким образом его обозначают на схеме;

2r2 резистор – токоограничитель;

резистор mf металлодиэлектрический элемент непроволочного типа;

резистор ппб проволочный переменный резистор, широко используется для создания техники и оборудования;

резисторы тво – не боится ни перепадов температур, ни влаги.

Некоторые из них следует рассмотреть более подробно.

В данном пункте указано, что существует большое количество резисторов, параметры которых в некоторой степени зависит от температуры. Для изучения этой зависимости и необходим лабораторный стенд.

### **2. Схемотехническая часть**

<span id="page-15-0"></span>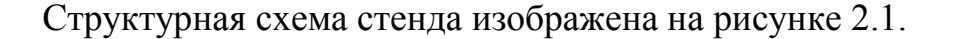

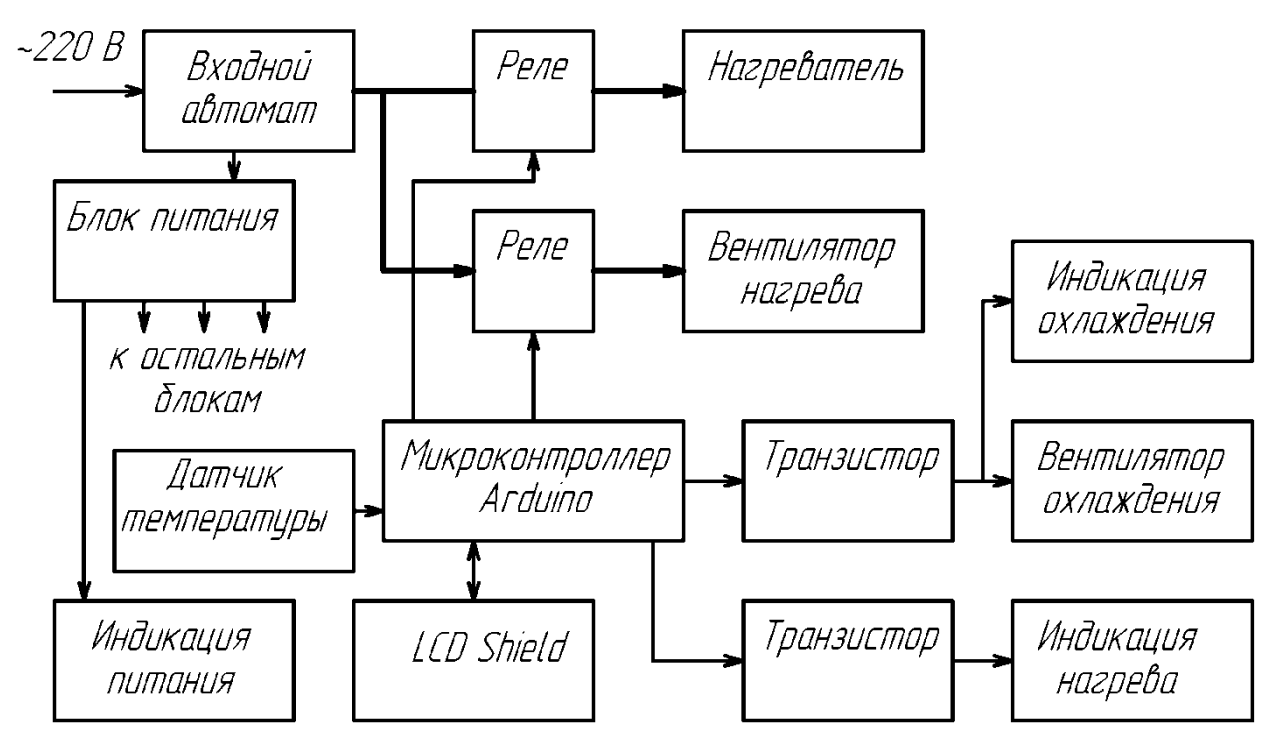

Рисунок 2.1 - Структурная схема стенда.

Управляющим элементом является микроконтроллер, который в соответствии с сигналами, полученными с датчика температуры и состоянием кнопок управляет нагревателем, охладителем и индикацией.

Схема электрическая принципиальная, описываемая в данной главе, показана на рисунке 2.2.

16

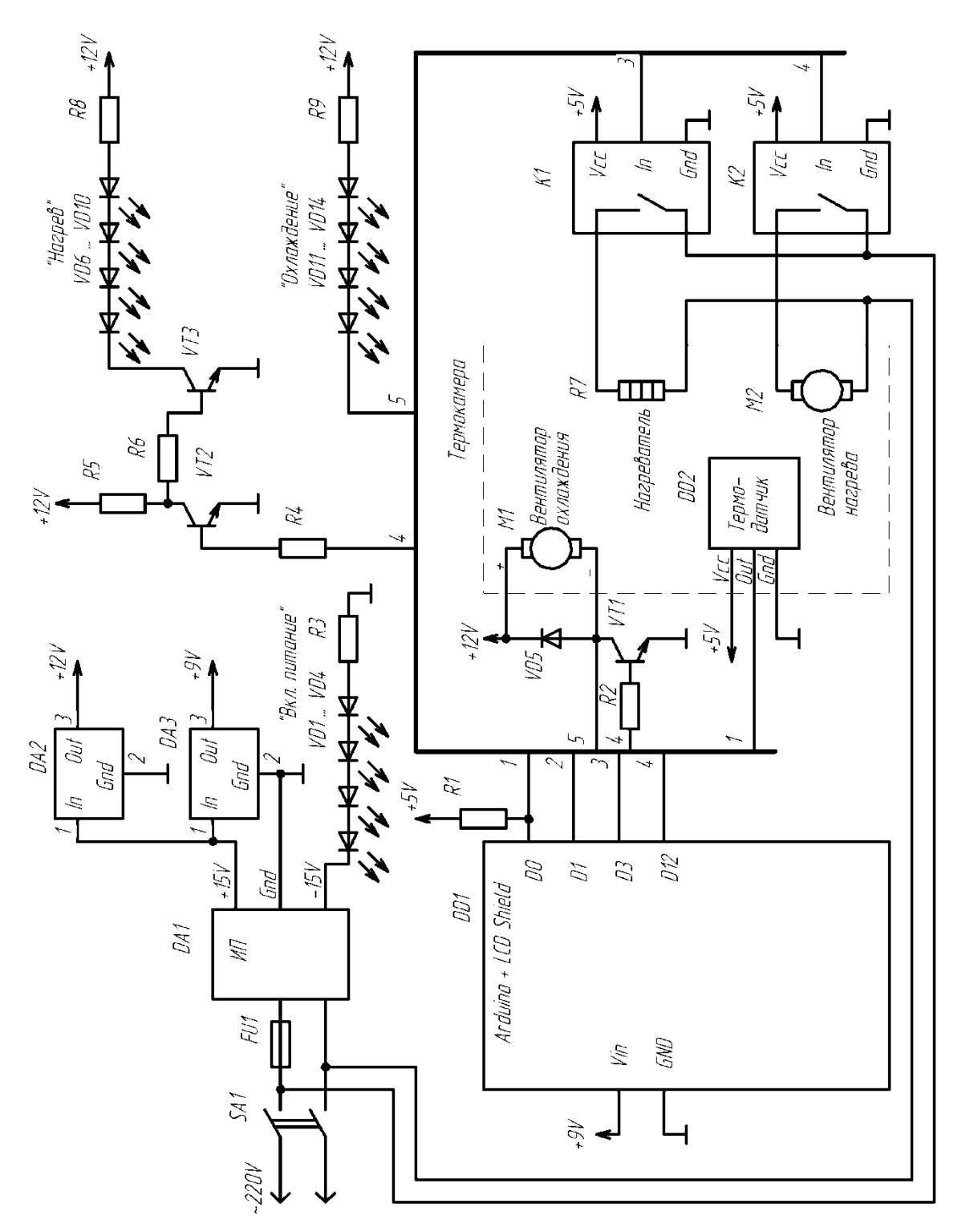

Рисунок 2.2 - Принципиальная электрическая схема стенда. Рисунок 2.2 – Принципиальная электрическая схема стенда.

Управление лабораторным оборудованием осуществляется вычислителем на базе ARDUINO – аппаратной вычислительной платформы. Из наиболее часто применяемых платформ (рис. 2.3) выбрали Arduino UNO (рис. 2.3а).

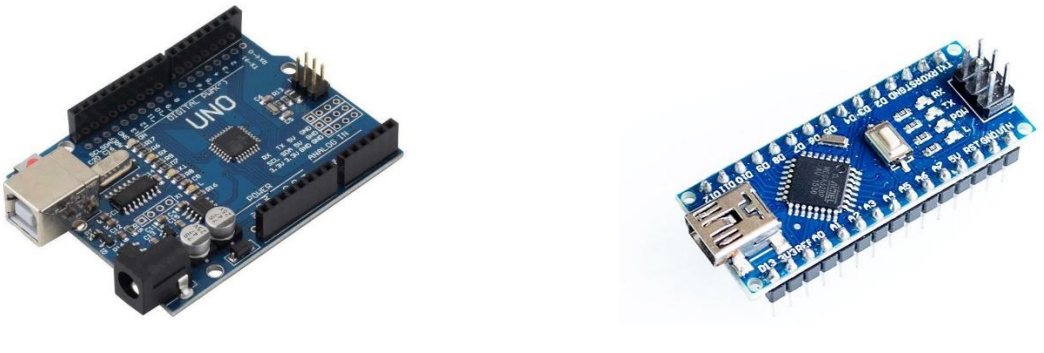

a) Arduino UNO 6) Arduino Nano

Рисунок 2.3 - Примеры платформ Ардуино.

Функциональное назначение выводов Arduino UNO приведено на рисунке 2.4.

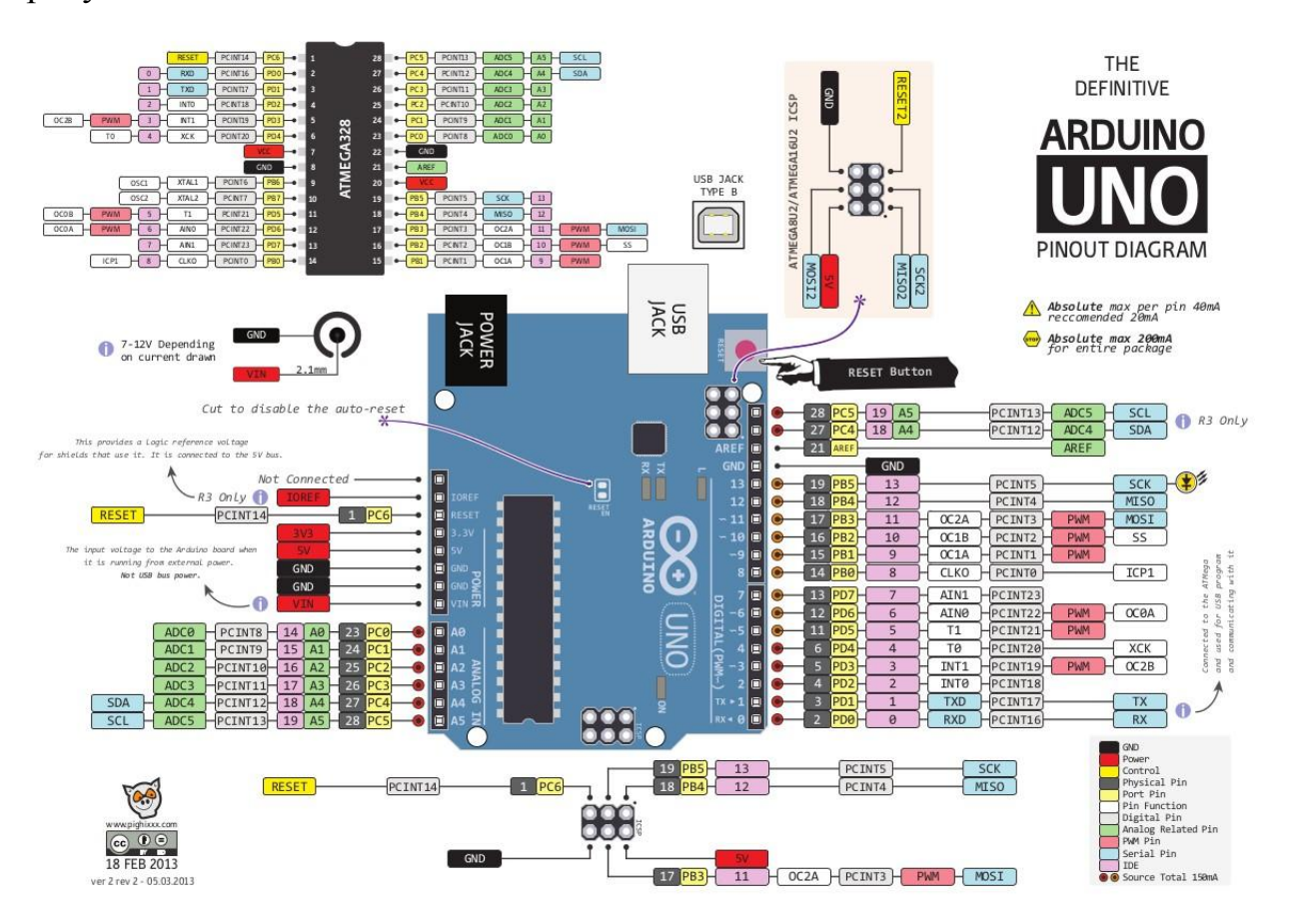

Рисунок 2.4. - Функциональное назначение выводов Arduino UNO

Одной из причин выбора является возможность объединения его с модулем дисплея LCD Shield, сочетающего в себе жидкокрасталлический дисплей и несколько кнопок (рис 2.5).

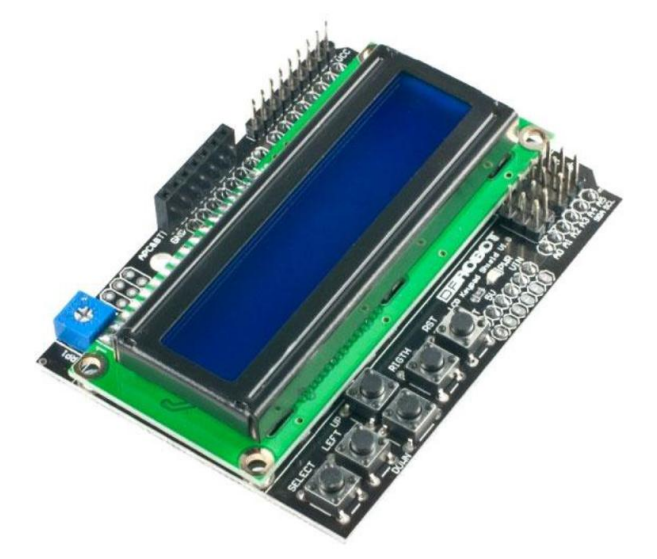

Рисунок 2.5 - Модуль дисплея LCD Shield.

Управление режимами осуществляется двумя кнопками, находящимися на верхней панели корпуса.

Входным сигналом для вычислителя является значение температуры в термокамере, измеряемой цифровым датчиком температуры DS18S20, расположенным в верхней части термокамеры и подключенным к порту D0.

Вычислитель управляет работой камеры, формируя сигнал логической «1» на портах D1,D3 и D12.

Порт D1 подключает ТЭН к сетевому напряжению с помощью реле, производя нагрев воздуха в трубе.

Порт D3 подает напряжение на вентилятор нагрева, направляющий нагретый воздух в полость термокамеры. Подключение вентилятора происходит с помощью второго реле.

D12 включает вентилятор охлаждения без реле, формируя напряжение на базе управляющего вентилятором транзистора КТ829.

Блок питания DA1 имеет плохо стабилизированные выходные напряжения +15 и -15В. Для их стабилизации использовали интегральные стабилизаторы DA2 и DA2 типов LM7812CT и LM7809CT. Рассмотрим параметры одного из них (второй обладает аналогичными параметрами).

LM7812CT, Стабилизатор напряжения +12В, 4%, 1А [TO-220]

3-выводной положительный стабилизатор LM7812CT включает в себя схему ограничения тока, тепловую защиту и защиту рабочей зоны. Это делает его практически неразрушимым. При надлежащем теплоотводе может обеспечивать выходной ток до 1А. При помощи внешних компонентов данное устройство может осуществлять регулировку напряжений и токов.

• Выходной ток до 1А

- Защита от тепловой перегрузки
- Защита от короткого замыкания

• Выход транзистора с защитой рабочей зоны

Технические параметры

Корпус to220

Максимальный ток нагрузки, А - 1

Диапазон допустимых входных напряжений, В - 35

Выходное напряжение, В – 12

Для подключения электронагревательного тэна и вентилятора обогрева использовали реле для ардуино типа: Реле SRD-05VDC-SL-C с параметрами:

- напряжение питания: 5В

- сигнальное напряжение: 3-5В
- максимальный потребляемый ток: 60мА
- тип контактов реле: 1С
- максимальный ток нагрузки при постоянном токе: 16А (при 28В)
- максимальный ток нагрузки при переменном токе: 10А (при 250В)
- рекомендуемое рабочее напряжение: 220В

- пиковое напряжение: 250В

- напряжение изоляции катушка-контакты: 1500В

- рекомендованная частота переключения: 1Гц (1 раз в секунду)

- размеры модуля ДхШхВ: 60х20х22мм

Сам вентилятор, обдувающий обогревательный тэн выбрали типа EC1225A2HBL, Вентилятор 220В, 120х120х25мм, подшипник качения, 2000 об/мин с параметрами:

Рабочее напряжение: 220 - 240 В Тип подшипника: качения Допустимая мощность: 1800VAC/ 2 сек. Рама: 120 х 120 мм Толщина: 25 мм Рабочая температура: -10 - 90 град. Температура охлаждения: не более 85 град. Частота вращения, об/мин.: 2350 - 2600 Производительность, куб. м/мин,: 2.07/ 2.5 Вес: 350 г. Технические параметры Потребляемая мощность, Вт 18 Тип подшипника качения Рабочее напряжение,В 220/240 Ток,А 0.1 Частота вращения,об./мин. 2000 Производительность,м.куб./мин. 1.3 Шум, дБA 35 Размеры рамы,мм 120x120 Толщина, мм 25

Для охлаждения в случае превышения температуры над заданной использовали 12 В вентилятор D12SL-12 с параметрами:

Номер модели: D12SL-12 (черно / белый вариант) Размеры: 120x120x25mm Черный корпус и белые Ротор / лопасти Вентилятор монтируется с помощью: 4 шт. Ультрамягких силиконовых креплений вентилятора напряжение: 12 Вольт Диапазон напряжения:  $6,5 \sim 13,8$  Вольт Входной ток: 0,30 А максимум Скорость вращения:  $1000$  RPM  $(+ / -10\%)$ Уровень акустического шума: 18 дБ (А) \* Поток воздуха: 36.87CFM / (62.61m3/Часов) Статическое давление 1.2mmH2O Стартовое напряжение: 7 Вольт Рабочая температура: От -10 до +65 C EAN13: 8717371698126 Артикул производителя: D12SL-12 BW Вес брутто(измерено в Coolera): 153 Грамм.

## **3. Конструктивная часть**

<span id="page-22-0"></span>Данная глава посвящена описанию стенда «Прецизионный термостат для проведения работ при изучении курса Электротехнические материалы»».

### <span id="page-22-1"></span>**3.1. Описание термостата**

1 Состав.

В структуру устройства входят блоки (см. Рисунок 3.1):

1-термокамера;

2-блок питания;

3-блок управления и индикации;

4-нагреватель с вентилятором нагрева;

5-вычислитель;

6-охладитель.

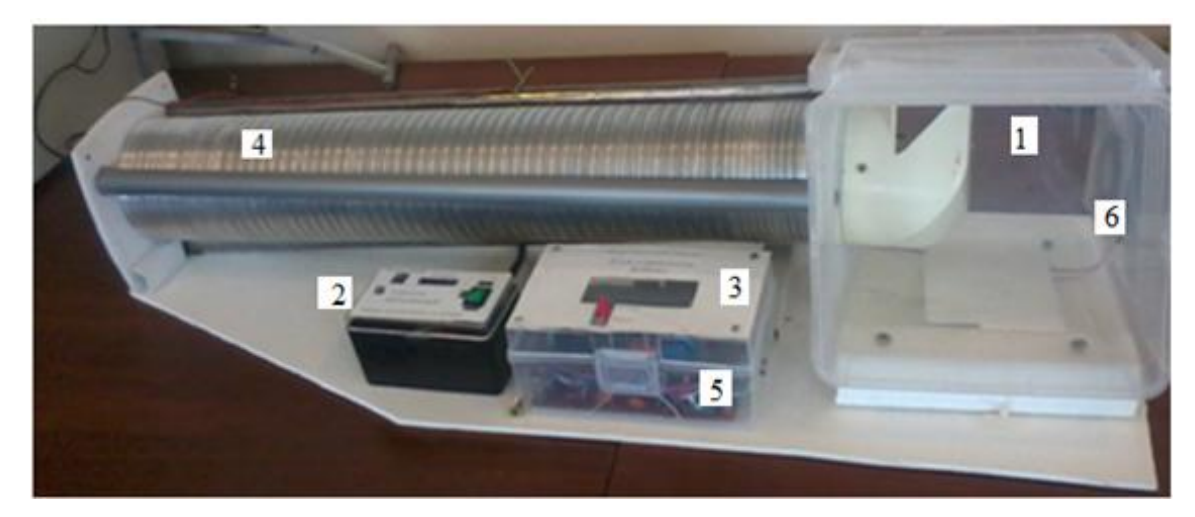

Рисунок 3.1 – Внешний вид термостата с обозначением составных частей

### **3.2 Описание конструкции**

<span id="page-22-2"></span>Слева от термокамеры размещен нагреватель с вентилятором нагрева, представляющий собой трубу из гофрированного алюминиевого сплава. Внутри трубы находится теплоэлектрический нагреватель (ТЭН) мощностью 600 Вт, в левый край трубы помещен вентилятор нагрева, работающий от сетевого напряжения. Правый край трубы врезан в стенку термокамеры и закрыт турбулизатором, предназначенным для равномерного перемешивания горячего воздуха по объему термокамеры.

На правой стороне термокамеры закреплен вентилятор охлаждения, питание которого осуществляется от источника питания 12 В.

Все элементы конструкции располагаются на платформе из листового пластика с габаритами 800 х 300 мм. На платформе также размещены блок управления, индикации и вычислителя, и источник питания.

Термокамера зарывается крышкой на петлях, объем камеры примерно 250 х 200 х 170 мм.

На задней стенке блока питания помещен сетевой разъем для подключения сетевого шнура и сетевой предохранитель.

На рисунке 3.3 показана камера термостата, где поток горячего воздуха, проходящего в камеру слева по гофрированной трубе, в которой помещен нагреватель, турбулизуется для получения равномерного потока тепла в камере. На наружной стенке камеры находится вентилятор – охладитель.

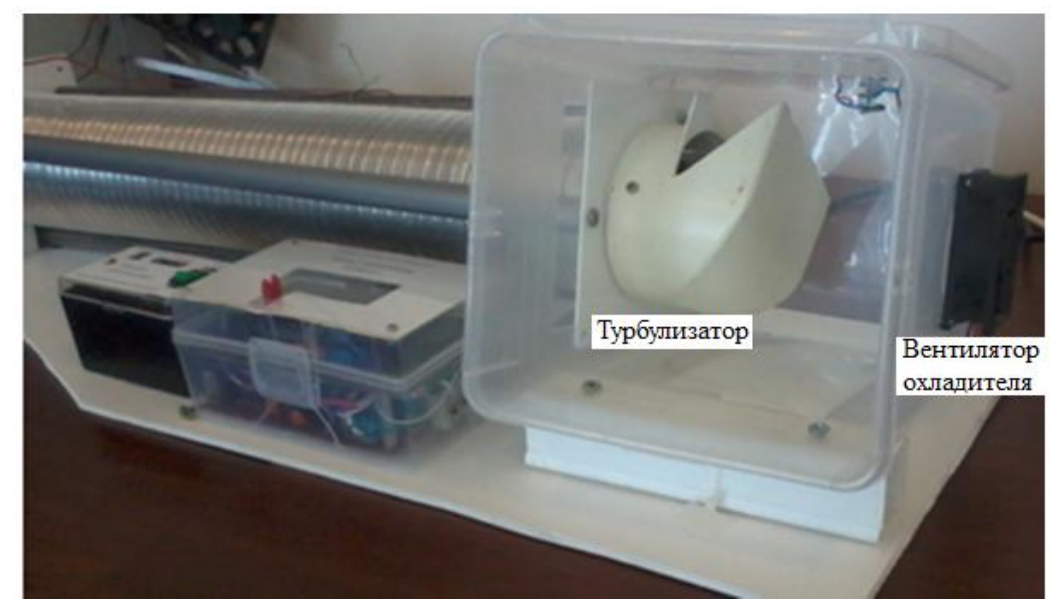

Рисунок 3.3 – Камера термостата

На рисунке 3.4 показана конструкция нагревателя, ТЭНа, размещенного в алюминиевой гофрированной трубе.

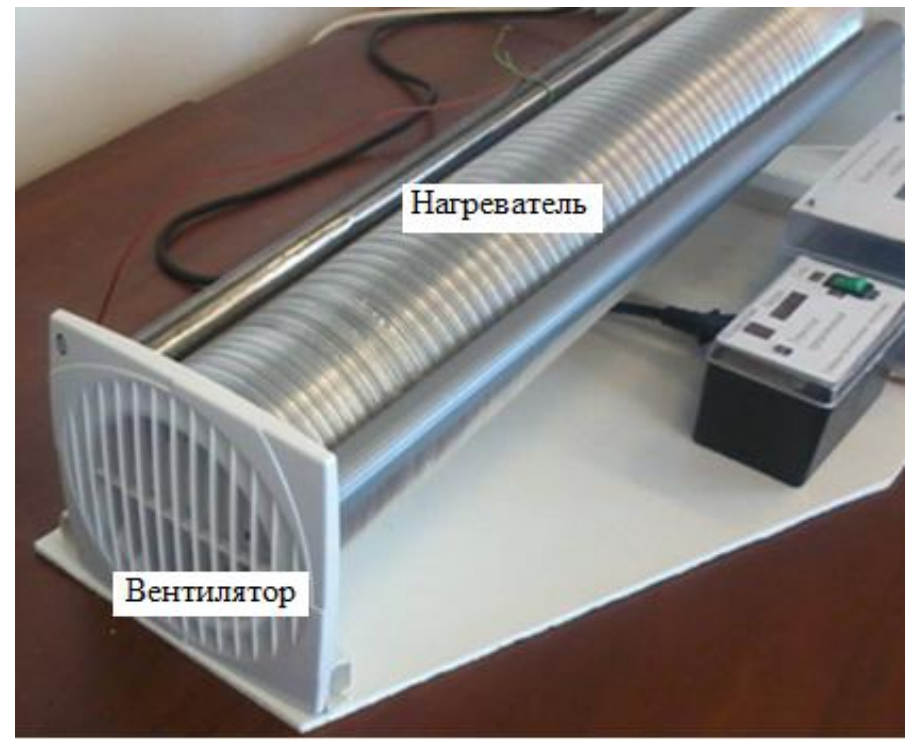

Рисунок 3.4 – Нагреватель и вентилятор

Управление термостатом осуществляется измерителем на базе микропроцессора «Arduino», режим работы которого задается с помощью двух кнопок «Больше» и «Меньше». Внешний вид блока управления на рисунке 3.5

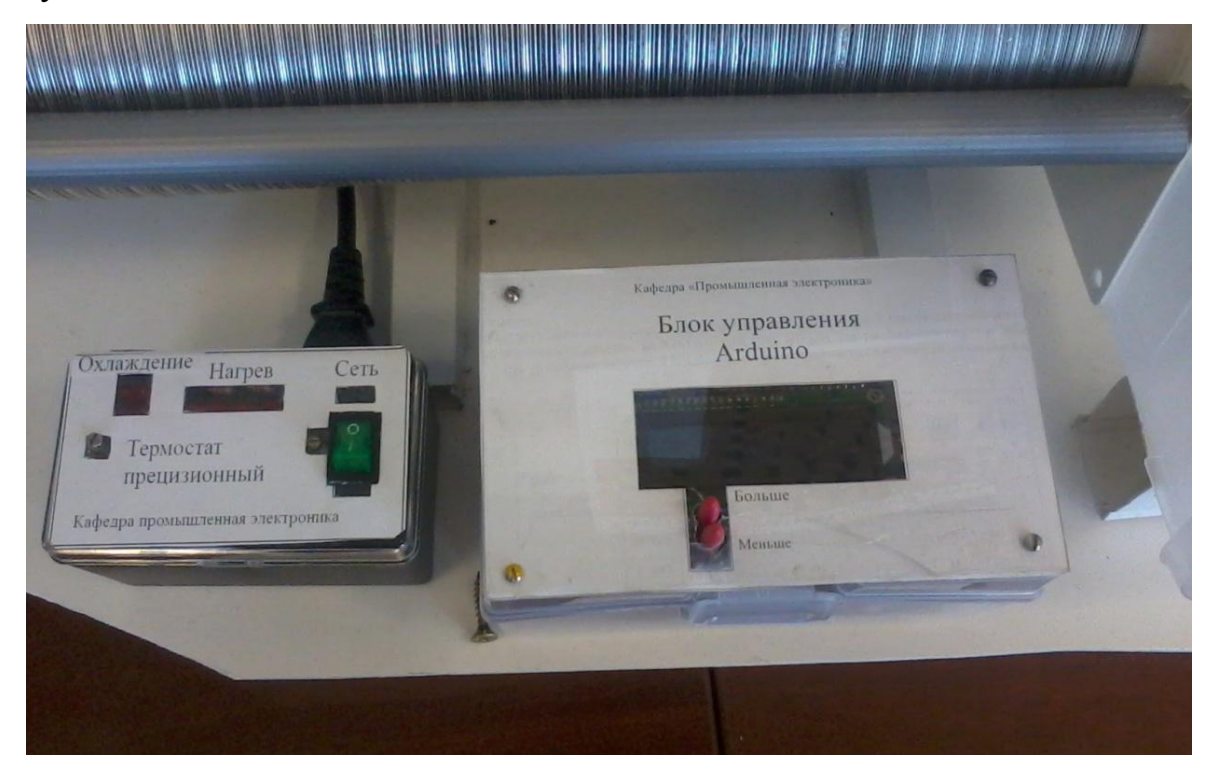

Рисунок 3.5 – Блок управления

<span id="page-25-0"></span>**3.3. Использование термостата при проведении лабораторных работ.**

Испытуемое изделие помещается в камеру и закрывается дверцей, которая видна на верхней стенке термокамеры.

Включение в работу осуществляется подачей питания клавишей «Сеть» на блоке питания (рис. 3.6).

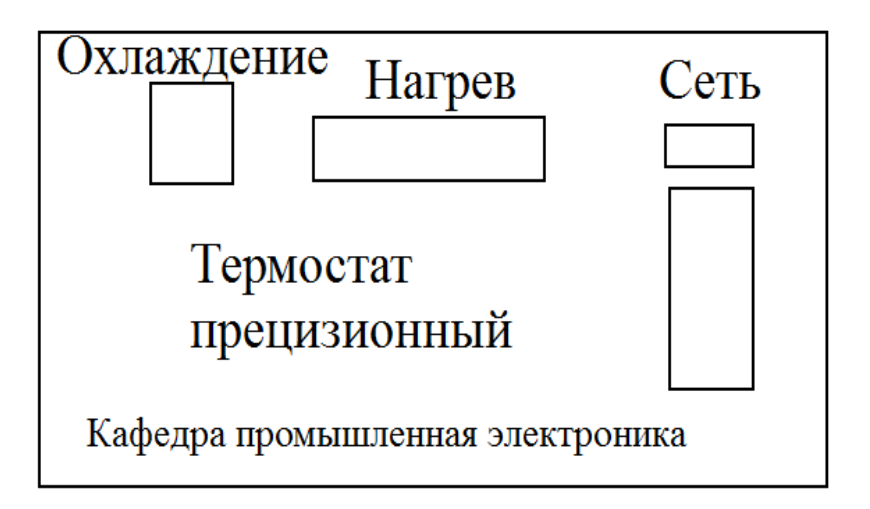

Рисунок 3.6 – Верхняя поверхность блока питания.

Загрузка вычислителя занимает 2-3 минуты, после чего прибор готов к работе. Нажатием на нужную кнопку «Больше» или «Меньше» производится установка нужного для проведения эксперимента значения температуры на табло индикации.

Термостат переходит в рабочий режим. Включение нагревателя сопровождается индикацией табло «Нагрев» на блоке питания. При достижении заданной температуры нагрев отключается. При превышении заданного значения включается вентилятор охлаждения, индикатор «Охлаждение» при этом загорается.

Далее попеременно включаются вентиляторы нагрева или охлаждения, удерживая заданную температуру в камере в пределах 1 градуса Цельсия.

В процессе эксперимента можно устанавливать любое значение уставки, большее или меньшее первоначального, происходит быстрый переход в новый режим.

Естественно, для прогрева изделия необходима выдержка времени при данном значении температуры, зависящая от массы и формы внесенного объекта. Но прогрев и охлаждение происходят быстро, испытуемое изделие активно нагревается и охлаждается потоками воздуха.

# **4. Программная часть**

### <span id="page-27-0"></span>**4.1. Алгоритм работы программы**

<span id="page-27-1"></span>Алгоритм работы программы изображен на рис. 4.1 и заключается в следующем:

1. считывается состояние кнопок увеличения/уменьшения значения заданной температуры tз и ее изменение при зажатости кнопок.

2. с датчика температуры считывается текущая температура t внутри камеры

3. Текущая температура отображается на дисплее

4. Если температура превышает заданную больше, чем на величину гистерезиса Δt, то включается вентилятор

5. Если температура превышает заданную, то выключается тэн и вентилятор обогрева.

6. Если температура ниже заданной, то выключается вентилятор

7. Если температура меньше заданной на величину гистерезиса, то включается тэн и вентилятор обогрева.

8. Переходим к п.1

В соответствии с описанным алгоритмом написана программа (п. 4.2)

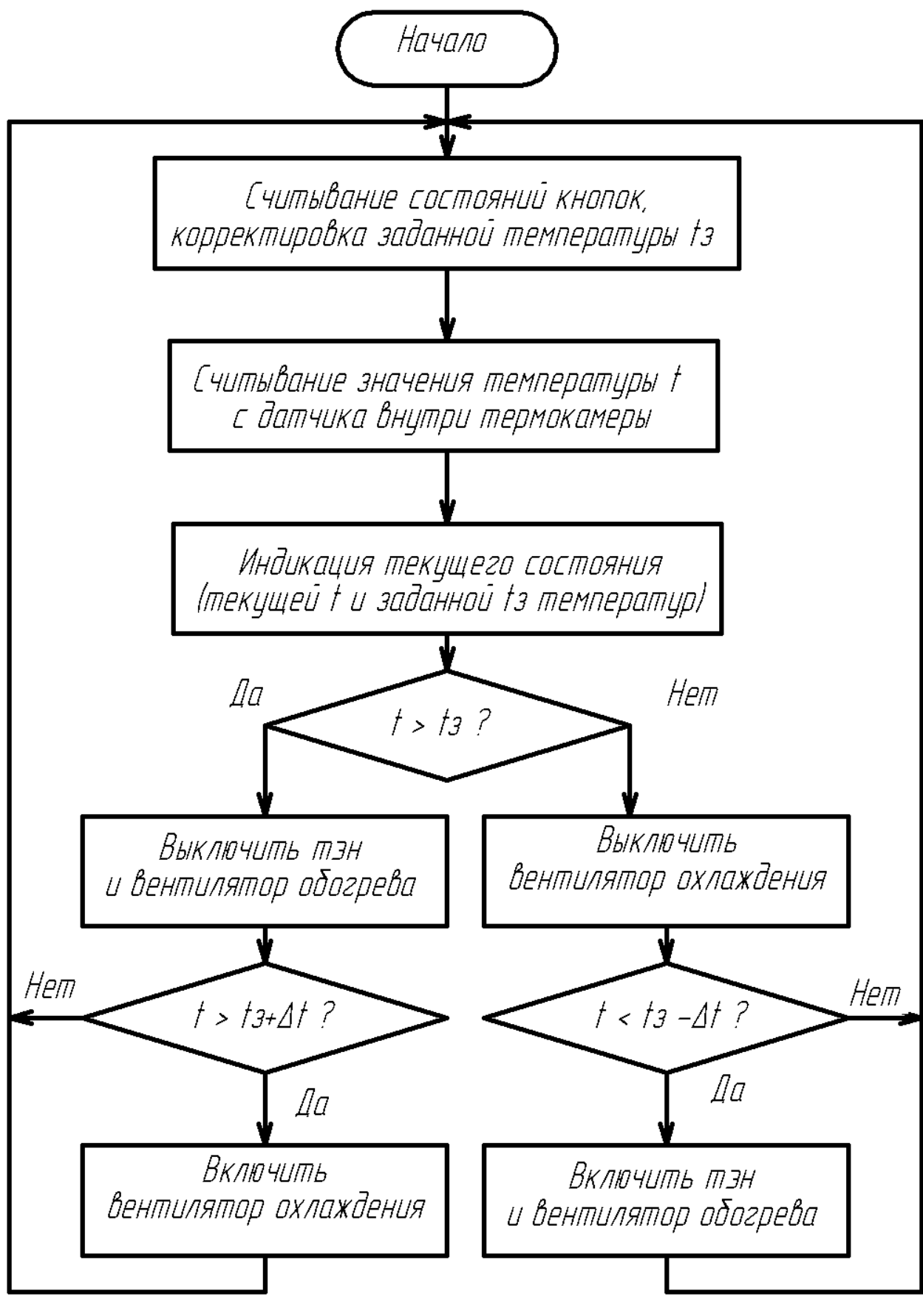

Рисунок 4.1 – Блок – схема алгоритма программы

### **4.2. Листинг программы**

<span id="page-29-0"></span>#include <LiquidCrystal.h> #include <OneWire.h> #define btnRIGHT 0 #define btnUP 1 #define btnDOWN 2 #define btnLEFT 3 #define btnSELECT 4 #define btnNONE 5 #define PIN\_HEATER 1 #define PIN\_HEATER\_FAN 3 #define PIN\_COOLER 12 LiquidCrystal lcd(8, 9, 4, 5, 6, 7); OneWire ds(0); int sensor temperature  $= 0$ ; int target\_temperature  $= 30$ ; long sensor\_update\_time  $= 0$ ; int read\_LCD\_buttons() { int adc\_key\_in = analogRead(0); // read the value from the sensor // my buttons when read are centered at these valies: 0, 144, 329, 504, 741 // we add approx 50 to those values and check to see if we are close if (adc\_key\_in > 1000) return btnNONE; // We make this the 1st option for speed reasons since it will be the most likely result if (adc\_key\_in < 50) return btnRIGHT;

```
if (adc_key_in < 250) return btnUP;
 if (adc key in < 450) return btnDOWN;
 if (adc key in < 650) return btnLEFT;
 if (adc key in < 850) return btnSELECT;
 return btnNONE; // when all others fail, return this...
}
int getTemperature(int* t)
```

```
 byte i;
byte present = 0;
byte data[12];
 byte addr[8];
 if (!ds.search(addr))
 {
  ds.reset_search();
 return -1; // No more addresses
 }
if (OneWire::\text{crc8}( \text{addr}, 7 ) := \text{addr}[7])\left\{ \right.return -2; // CRC is not valid
 }
if ( addr[0] := 0x10)
 {
  return -3; // Device is not a DS18S20 family device
 }
 ds.reset();
 ds.select(addr);
ds.write(0x44, 1); \frac{1}{2} запускаем конвертацию
delay(1000); \frac{1}{\cos \theta} // скорее всего достаточно 750ms
 // we might do a ds.depower() here, but the reset will take care of it.
present = ds.reset(); ds.select(addr);
ds.write(0xBE); \theta // считываем ОЗУ датчика
for ( i = 0; i < 9; i++) // обрабатываем 9 байт
\{data[i] = ds.read(); }
 // высчитываем температуру :)
 int HighByte, LowByte, TReading, Tc_100;
LowByte = data[0];
```
{

```
HighByte = data[1];
 TReading = (HighByte \ll 8) + LowByte;Tc_100 = TReading / 2;if(t)*t = Tc_100; return 1;
}
bool updateMenu()
{
  int button = read_LCD_buttons();
 if (button == btnUP)
  {
   ++target_temperature;
  if (target_temperature > 100)
   target_temperature = 100;
   delay(200);
   return true;
  }
 if (button == btnDOWN)
  {
   --target_temperature;
  if (target_temperature < 0)
   target_temperature = 0;
   delay(200);
   return true;
  }
  return false;
}
void displayTemperature()
{
  lcd.setCursor(0, 0);
```

```
 lcd.print("SENSOR: ");
  lcd.print(sensor_temperature);
  lcd.print(" ");
  lcd.setCursor(0, 1);
  lcd.print("TARGET: ");
  lcd.print(target_temperature);
 lcd.print(" ");
}
void updateControl()
{
int delta = target temperature - sensor temperature;
 digitalWrite(PIN_HEATER, delta > 2 ? LOW : HIGH);
 digitalWrite(PIN_HEATER_FAN, delta > 0 ? LOW : HIGH);
 digitalWrite(PIN_COOLER, delta < 0 ? HIGH : LOW);
}
void setup() {
  // put your setup code here, to run once:
  lcd.begin(16, 2);
  pinMode(PIN_HEATER, OUTPUT);
  pinMode(PIN_HEATER_FAN, OUTPUT);
  pinMode(PIN_COOLER, OUTPUT);
}
void loop() {
 // put your main code here, to run repeatedly:
  if (updateMenu())
 \{ displayTemperature();
   return;
  }
 long time = millis();
 if (time - sensor update time < 1000 \&& t time > sensor update time)
   return;
 if (getTemperature(\&sensor_temperature) < 0)
   return;
 sensor update time = time;
  displayTemperature();
  updateControl();
}
```
### **5. Экспериментальная часть**

<span id="page-33-0"></span>В данном пункте описывается выполнение лабораторной работы на разработанном стенде, приводятся результаты экспериментальных исследований.

Исследованию подвергаются постоянные резисторы

1. МРХ- 40 кОм

2. С2-29 – 12 кОм

3. МЛТ-2

И термисторы

4. СТ1-19 – 660 кОм

- 5. СТ1 17 1.2 кОм
- 6. ММТ-4 2.2 кОм.

С целью избежать путаницы в размерностях – все расчеты производили в СИ.

#### <span id="page-33-1"></span>**5.1. Цель, задачи и программа работ**

**Цель работы**: освоить приборы и методы измерения сопротивления проводников, определить величину изменения сопротивления резисторов при изменении температуры.

#### **Задачи решаемые при проведении работы:**

- изучить способы измерения сопротивления проводниковых материалов;

- научиться пользоваться приборами для измерения сопротивления;

- сравнить различные материалы по величине ТКС.

### **Программа работ**

1. Получить у преподавателя ТЭЗ с изучаемыми сопротивлениями.

2. Измерить величину сопротивления резисторов при комнатной и при повышенных температурах  $(40, 60, 80)$  °C.

3. Вычислить величины ТКС каждого из резисторов, значения занести в таблицу.

### <span id="page-34-0"></span>**5.2. Экспериментальные исследования при комнатной температуре**

Перед началом работ нагреватель выключен и темпера внутри него комнатная.

С использованием блока питания HY 1502D и мультиметра собрали схему для измерения ВАХ исследуемого резистора.

Для различных исследуемых резисторов сняли ВАХ (изменяя напряжения и измеряя ток), результаты свели в таблицы  $5.1 - 5.3$ .

Таблица 5.1 – ВАХ резистора МРХ-40 кОм при комнатной температуре.

| U, B  |  |  |                                                      |  |  |
|-------|--|--|------------------------------------------------------|--|--|
| I, MA |  |  | $0.024$   $0.07$   $0.12$   $0.17$   $0.22$   $0.27$ |  |  |

Таблица 5.2 – ВАХ резистора С2-29 - 12 кОм при комнатной температуре.

![](_page_34_Picture_228.jpeg)

Таблица 5.3 – ВАХ резистора МЛТ – 2 - 18 кОм при комнатной температуре.

![](_page_34_Picture_229.jpeg)

Подсчитали сопротивления резисторов, сравнили его с номиналом резистора, убедившись в правильности проведенного эксперимента. Например, для резистора МРХ-40 кОм сопротивление составит:

$$
R = U / I = 13 B / 0.32 mA = 40.6 kOM , r \text{R}e
$$
 (5.1)

R – сопротивление резистора

 $U = 13 B - \text{максимального напряжение на резисторе из таблицы } 5.1$ .

 $I = 0.32$  мА – максимальный ток резистора из таблицы 5.1.

Аналогично нашли сопротивления двух других резисторов

С2-29 - 12 кОм: 12.5 кОм

МЛТ – 2 - 18 кОм: 17.6 кОм

Полученные результаты совпадают с ожидаемыми с учетом допустимой погрешности эксперимента.

Аналогично провели эксперимент по снятию ВАХ термисторов, результаты свели в таблицы 5.4 – 5.6

Таблица 5.4 – ВАХ термистора СТ1-19 – 660 кОм при комнатной

температуре.

| . $\rm{B}$ |       |                                                   |  |       |       |
|------------|-------|---------------------------------------------------|--|-------|-------|
| I, MA      | 0.002 | $\vert 0.005 \vert 0.009 \vert 0.014 \vert 0.018$ |  | 0.023 | 0.028 |

Таблица 5.5 – ВАХ термистора СТ1 – 17 – 1.2 кОм при комнатной

температуре.

| $\vert$ U, B |      |  | $\mathbf Q$ |                                           |  |
|--------------|------|--|-------------|-------------------------------------------|--|
| I, MA        | 0.63 |  |             | 2.01   3.78   5.58   8.88   13.76   16.84 |  |

Таблица 5.6 – ВАХ термистора ММТ-4 – 2.2 кОм при комнатной

температуре.

![](_page_35_Picture_240.jpeg)

По данным таблиц 5.1 – 5.6 построили ВАХ резисторов и термистроров при комнатной температуре, отображенные на рис. 5.1 – 5.6. По графикам видна линейность ВАХ, что соответствует теории.

![](_page_36_Figure_0.jpeg)

Рисунок 5.1 - ВАХ резистора МРХ-40 кОм при комнатной температуре.

![](_page_36_Figure_2.jpeg)

Рисунок 5.2 – ВАХ резистора С2-29 - 12 кОм при комнатной температуре.

![](_page_37_Figure_0.jpeg)

Рисунок 5.3 – ВАХ резистора МЛТ – 2 - 18 кОм при комнатной температуре.

![](_page_37_Figure_2.jpeg)

Рисунок 5.4 - ВАХ термистора СТ1-19 – 660 кОм при комнатной

температуре.

![](_page_38_Figure_0.jpeg)

Рисунок 5.5 - ВАХ термистора СТ1 – 17 – 1.2 кОм при комнатной температуре.

![](_page_38_Figure_2.jpeg)

Рисунок 5.6 - ВАХ термистора ММТ-4 – 2.2 кОм при комнатной температуре

#### <span id="page-39-0"></span>**5.3. Экспериментальные исследования в режиме нагрева**

Включили нагревательный стенд. Постепенно увеличивая заданную температуру и давая время прогреться резисторам и термисторам используя омметр замеряли сопротивление в нагретом состоянии. Результаты замеров свели в таблицу 5.7.

| Тип резистора или    | Температура t, °С |       |       |       |       |  |  |
|----------------------|-------------------|-------|-------|-------|-------|--|--|
| термистора           | 26                | 30    | 40    | 50    | 60    |  |  |
| $MPX-40 KOM$         | 39.9              | 40.0  | 39.9  | 39.9  | 39.9  |  |  |
| $C2-29 - 12$ KOM     | 12.3              | 12.3  | 12.31 | 12.31 | 12.32 |  |  |
| $MJT-2-18$ кОм       | 17.2              | 17.25 | 17.26 | 17.27 | 17.28 |  |  |
| $CT1-19-660$ KOM     | 636               | 539   | 454   | 315   | 205   |  |  |
| $CT1 - 17 - 1.2$ KOM | 0.76              | 0.74  | 0.68  | 0.57  | 0.4   |  |  |
| MMT-4 $-2.2$ kOM     | 1.64              | 1.62  | 1.52  | 1.36  | 1.07  |  |  |

Таблица 5.7 – Сопротивления различных типов резисторов R, кОм

Под данным таблицы 5.7 построили температурные зависимости сопротивлений, изображенные на рис.5.7 – 7.12.

По зависимостям видно, что сопротивление постоянных резисторов практически не зависит от температуры, а сопротивление термисторов – значительно меняется. Подсчитаем температурные коэффициенты сопротивлений ТКС:

$$
TKC = (R_{60} - R_{26}) / (R_{40} \cdot (t_{max} - t_{min})) \cdot 100\% , \qquad (5.2)
$$

Где ТКС – температурный коэффициент сопротивления, %

 $R_{60}$  – сопротивление при максимально температуре  $t_{max} = 60 \degree C$ ,

 $R_{26}$  - сопротивление при минимальной температуре  $t_{\min} = 26 \degree C$ ,

 $R_{40}$  - сопротивление при средней температуре 26 С,

 $t_{\text{max}}$ = 60 °С и  $t_{\text{min}}$  = 26 °С – максимальная и минимальная температура. Например, для резистора ММТ-4 – 2.2 кОм:

 $TKC = (R_{60} - R_{26}) / (R_{40} \cdot (t_{max} - t_{min})) \cdot 100\% =$  $= (1,07 - 1,64) / (1.52 \cdot (60-26)) \cdot 100\% = -1.103\%$ 

Остальные расчеты проведены аналогично, а результаты сведены в таблицу 5.8.

| Тип резистора или    | TKC, $%$          |
|----------------------|-------------------|
| термистора           |                   |
| $MPX-40 KOM$         | $\mathbf{\Omega}$ |
| С2-29 - 12 кОм       | 0.005             |
| $MJT-2-18$ кОм       | 0.014             |
| $CT1-19-660$ KOM     | $-2.79$           |
| $CT1 - 17 - 1.2$ KOM | $-1.56$           |
| MMT-4 $-2.2$ kOM     | $-1.10$           |

Таблица 5.8 – Температурные коэффициенты сопротивлений.

Следует отметить, что точности используемой аппаратуры оказалось недостаточно для достоверного определения ТКС обычных резисторов в виду малого изменения их сопротивления.

Как и ожидалось согласно рисункам 7.9 – 7.12, ТКС термисторов оказался отрицательным (их сопротивление уменьшается при увеличении температуры).

![](_page_41_Figure_0.jpeg)

Рисунок 5.7 – Температурная зависимость сопротивления МРХ-40 кОм.

![](_page_41_Figure_2.jpeg)

Рисунок 5.7 – Температурная зависимость сопротивления С2-29 - 12 кОм

![](_page_42_Figure_0.jpeg)

Рисунок 5.7 – Температурная зависимость сопротивления МЛТ – 2 - 18 кОм

![](_page_42_Figure_2.jpeg)

Рисунок 5.7 – Температурная зависимость сопротивления СТ1-19 – 660 кОм

![](_page_43_Figure_0.jpeg)

Рисунок 5.7 – Температурная зависимость сопротивления СТ1 – 17 – 1.2 кОм

![](_page_43_Figure_2.jpeg)

Рисунок 5.7 – Температурная зависимость сопротивления ММТ-4 – 2.2 кОм

#### **Заключение**

<span id="page-44-0"></span>Проведение лабораторных работ по дисциплине «Электротехнические материалы» при изучении, например, понятий температурного коэффициента изменения сопротивления материалов (ТКС), температурного коэффициента изменения емкости конденсаторов (ТКЕ) и других, связано с необходимостью оперативного изменения температуры.

Применение в работах широко распространенных муфельных печей и других массивных нагревательных устройств связано с неудобствами из за большой инерционности их, и сложностями при эксплуатации. Так, если в процессе повышении температуры намеченное значение не удалось сразу установить, и температура перескочила выше, то возврат затягивается, так как остывание исследуемого объекта вместе с печью при естественной скорости охлаждения процесс длительный.

Указанные недостатки уменьшены в разработанном и изготовленном нами прецизионном термостате, описанном ниже.

Нам удалось уменьшить время установления температуры за счет:

- значительного уменьшения массы нагреваемых элементов конструкции за счет применения тонкостенного пластмассового корпуса,

- применения нагревателя с минимальной массой, помещенного в высокоэффективный, легко продуваемый корпус, обеспечивающий быстрый нагрев и принудительную подачу нагретого воздуха в полость камеры,

- равномерного перемешивания воздуха по объему,

- быстрого охлаждения объема камеры применением принудительной подачи охлаждающего воздуха с помощью вентилятора;

- быстрого и точного измерения температуры с помощью вычислителя на базе «Arduino», он же управляет включением всех элементов устройства.

45

### **Список используемой литературы**

<span id="page-45-0"></span>1. Химические источники тока: Справочник / Под ред. Н. В. Коровина и А. М. Скундина. – М.: Издательство МЭИ, 2003. 740 с., ил.

2. Богородицкий Н.П., Пасынков В.В., Тареев Б.М. Электротехнические материалы. Л.: Энергоатомиздат, 1985. С.267-291.

3. Преображенский А.А. Теория магнетизма, магнитные материалы и элементы. М.: Высш. шк., 1972. С.26-35, 66-113.

4. 4. С.Н. Колесов, И.С. Колесов. Материаловедение и технологии конструкционных материалов М., «Высшая школа», 2004

5. И.М. Чуркин. Материаловедение. Технология конструкционных материалов. ТГУ, Тольятти, 2011.

6. В.Н. Бородулин и др. Электротехнические и конструкционные материалы. М., «Мастерство», 2000

7. А. М. Дальский и др. Технология конструкционных материалов. М., «Машиностроение», 2004

8. Гусев В.Г., Гусев Ю.М. Электроника: Учеб. пособие для приборостроит. спец. вузов. – М.: Высш. шк.1991. – 622 с.

9. Забродин Ю.С. Промышленная электроника: Учебник для вузов. – М.: Высш. школа, 1982. – 496 с.: ил.

10. Резисторы: Справочник / В. В. Дубровский, Д. М. Иванов, Н. Я. Пратусевич и др.; Под. ред. И. И. Четверткова и В. М. Терехова. – 2-е изд., перераб. и доп. – М.: Радио и связь, 1991. – 528 с.: ил.

11. Кузнечиков С.Ю. Магнитопроводы из композиционных магнитомягких порошковых материалов.// Электротехника 1994г. №8, С.54

12. Методы проектирования электромеханических вибровозбудителей. Божко А.Е., Пермяков В.И., Пушня В.А. Отв. Ред. А.Н. Подгорный; АН УССР Институт машиностроения. – Киев: Наук.думка, 1989.  $-208c$ .

13. Силовые полупроводниковые приборы. Пер. с англ. Под ред. В.В. Токарева. Первое издание. – Воронеж: «Элист», 1995 г. – 664 с.

14. Справочник разработчика и конструктора РЭА. Элементная база/ Масленников М.Ю., Соболев Е.А., Соколов Г.В. и др.; Под ред. Масленникова М.Ю. М.: Радио и связь,1996.

15. Каталог электронных компонентов [Электронный ресурс]. URL: http:// www.platan.ru (дата обращения: 17.05.2018)

16. Каталог электронных компонентов [Электронный ресурс]. URL: http:// www.chip-dip.ru (дата обращения: 17.05.2018)

17. Миловзоров О. В. Электроника : учеб. для вузов / О. В. Миловзоров, И. Г. Панков. - Изд. 4-е, стер. ; Гриф МО. - М. : Высш. шк., 2008. - 288 с.

18. Воронин, П.А. Силовые полупроводниковые ключи: семейства, характеристики, применение/ П.А. Воронин. - М.:Издательский дом "Додека-ХХI", 2001. – 384 с.

19. Зиновьев, Г.С. Основы силовой электроники: учеб.пособ./ Зиновьев, Г.С. - Новосибирск: Изд-во НГТУ, 2003. - 664с.

20. Ямпурин Н. П. Электроника [Электронный ресурс] : учеб. пособие для студ. высш. учеб. заведений / Н. П. Ямпурин, А. В. Баранова, В. И. Обухов. - М. : Академия, 2011.

21. AC Fan Series [Электронный ресурс]. URL: <https://static.chipdip.ru/lib/007/DOC001007035.pdf> (дата обращения: 17.05.2018)

22. LM78XX / LM78XXA 3-Terminal 1 A Positive Voltage Regulator [Электронный ресурс]. URL[:https://static.chipdip.ru/lib/164/DOC001164647.pdf](https://static.chipdip.ru/lib/164/DOC001164647.pdf) (дата обращения: 17.05.2018)

23. DS18B2 Programmable Resolutio 1-Wire® Digital Thermomet [Электронный ресурс]. URL: [https://docviewer.yandex.ru/view/928506/?\\*=caV9XMOBTbVTCjW97Bodzhjj8j1](https://docviewer.yandex.ru/view/928506/?*=caV9XMOBTbVTCjW97Bodzhjj8j17InVybCI6Imh0dHBzOi8vbGliLmNoaXBkaXAucnUvMTc5L0RPQzAwMDE3OTc4Ny5wZGYiLCJ0aXRsZSI6IkRPQzAwMDE3OTc4Ny5wZGYiLCJ1aWQiOiI5Mjg1MDYiLCJ5dSI6Ijk1ODEyNzk3MjE1MjM5Mjc1MjciLCJub2lmcmFtZSI6dHJ1ZSwidHMiOjE1Mjc2MjM1NzUxMzQsInNlcnBQYXJhbXMiOiJsYW5nPWVuJm5hbWU9RE9DMDAwMTc5Nzg3LnBkZiZ0bT0xNTI3NjIzNTY1JnRsZD1ydSZ0ZXh0PURTMThCMjAmdXJsPWh0dHBzJTNBJTJGJTJGbGliLmNoaXBkaXAucnUlMkYxNzklMkZET0MwMDAxNzk3ODcucGRmJmxyPTI0MCZtaW1lPXBkZiZsMTBuPXJ1JnNpZ249ODBmNzk1NjJmNDFmYTI4ODI2YjFhOWQ2ODE0NmM1MmYma2V5bm89MCJ9&lang=en)

[7InVybCI6Imh0dHBzOi8vbGliLmNoaXBkaXAucnUvMTc5L0RPQzAwMDE3O](https://docviewer.yandex.ru/view/928506/?*=caV9XMOBTbVTCjW97Bodzhjj8j17InVybCI6Imh0dHBzOi8vbGliLmNoaXBkaXAucnUvMTc5L0RPQzAwMDE3OTc4Ny5wZGYiLCJ0aXRsZSI6IkRPQzAwMDE3OTc4Ny5wZGYiLCJ1aWQiOiI5Mjg1MDYiLCJ5dSI6Ijk1ODEyNzk3MjE1MjM5Mjc1MjciLCJub2lmcmFtZSI6dHJ1ZSwidHMiOjE1Mjc2MjM1NzUxMzQsInNlcnBQYXJhbXMiOiJsYW5nPWVuJm5hbWU9RE9DMDAwMTc5Nzg3LnBkZiZ0bT0xNTI3NjIzNTY1JnRsZD1ydSZ0ZXh0PURTMThCMjAmdXJsPWh0dHBzJTNBJTJGJTJGbGliLmNoaXBkaXAucnUlMkYxNzklMkZET0MwMDAxNzk3ODcucGRmJmxyPTI0MCZtaW1lPXBkZiZsMTBuPXJ1JnNpZ249ODBmNzk1NjJmNDFmYTI4ODI2YjFhOWQ2ODE0NmM1MmYma2V5bm89MCJ9&lang=en) [Tc4Ny5wZGYiLCJ0aXRsZSI6IkRPQzAwMDE3OTc4Ny5wZGYiLCJ1aWQiOiI](https://docviewer.yandex.ru/view/928506/?*=caV9XMOBTbVTCjW97Bodzhjj8j17InVybCI6Imh0dHBzOi8vbGliLmNoaXBkaXAucnUvMTc5L0RPQzAwMDE3OTc4Ny5wZGYiLCJ0aXRsZSI6IkRPQzAwMDE3OTc4Ny5wZGYiLCJ1aWQiOiI5Mjg1MDYiLCJ5dSI6Ijk1ODEyNzk3MjE1MjM5Mjc1MjciLCJub2lmcmFtZSI6dHJ1ZSwidHMiOjE1Mjc2MjM1NzUxMzQsInNlcnBQYXJhbXMiOiJsYW5nPWVuJm5hbWU9RE9DMDAwMTc5Nzg3LnBkZiZ0bT0xNTI3NjIzNTY1JnRsZD1ydSZ0ZXh0PURTMThCMjAmdXJsPWh0dHBzJTNBJTJGJTJGbGliLmNoaXBkaXAucnUlMkYxNzklMkZET0MwMDAxNzk3ODcucGRmJmxyPTI0MCZtaW1lPXBkZiZsMTBuPXJ1JnNpZ249ODBmNzk1NjJmNDFmYTI4ODI2YjFhOWQ2ODE0NmM1MmYma2V5bm89MCJ9&lang=en) [5Mjg1MDYiLCJ5dSI6Ijk1ODEyNzk3MjE1MjM5Mjc1MjciLCJub2lmcmFtZSI6d](https://docviewer.yandex.ru/view/928506/?*=caV9XMOBTbVTCjW97Bodzhjj8j17InVybCI6Imh0dHBzOi8vbGliLmNoaXBkaXAucnUvMTc5L0RPQzAwMDE3OTc4Ny5wZGYiLCJ0aXRsZSI6IkRPQzAwMDE3OTc4Ny5wZGYiLCJ1aWQiOiI5Mjg1MDYiLCJ5dSI6Ijk1ODEyNzk3MjE1MjM5Mjc1MjciLCJub2lmcmFtZSI6dHJ1ZSwidHMiOjE1Mjc2MjM1NzUxMzQsInNlcnBQYXJhbXMiOiJsYW5nPWVuJm5hbWU9RE9DMDAwMTc5Nzg3LnBkZiZ0bT0xNTI3NjIzNTY1JnRsZD1ydSZ0ZXh0PURTMThCMjAmdXJsPWh0dHBzJTNBJTJGJTJGbGliLmNoaXBkaXAucnUlMkYxNzklMkZET0MwMDAxNzk3ODcucGRmJmxyPTI0MCZtaW1lPXBkZiZsMTBuPXJ1JnNpZ249ODBmNzk1NjJmNDFmYTI4ODI2YjFhOWQ2ODE0NmM1MmYma2V5bm89MCJ9&lang=en) [HJ1ZSwidHMiOjE1Mjc2MjM1NzUxMzQsInNlcnBQYXJhbXMiOiJsYW5nPWV](https://docviewer.yandex.ru/view/928506/?*=caV9XMOBTbVTCjW97Bodzhjj8j17InVybCI6Imh0dHBzOi8vbGliLmNoaXBkaXAucnUvMTc5L0RPQzAwMDE3OTc4Ny5wZGYiLCJ0aXRsZSI6IkRPQzAwMDE3OTc4Ny5wZGYiLCJ1aWQiOiI5Mjg1MDYiLCJ5dSI6Ijk1ODEyNzk3MjE1MjM5Mjc1MjciLCJub2lmcmFtZSI6dHJ1ZSwidHMiOjE1Mjc2MjM1NzUxMzQsInNlcnBQYXJhbXMiOiJsYW5nPWVuJm5hbWU9RE9DMDAwMTc5Nzg3LnBkZiZ0bT0xNTI3NjIzNTY1JnRsZD1ydSZ0ZXh0PURTMThCMjAmdXJsPWh0dHBzJTNBJTJGJTJGbGliLmNoaXBkaXAucnUlMkYxNzklMkZET0MwMDAxNzk3ODcucGRmJmxyPTI0MCZtaW1lPXBkZiZsMTBuPXJ1JnNpZ249ODBmNzk1NjJmNDFmYTI4ODI2YjFhOWQ2ODE0NmM1MmYma2V5bm89MCJ9&lang=en) [uJm5hbWU9RE9DMDAwMTc5Nzg3LnBkZiZ0bT0xNTI3NjIzNTY1JnRsZD1yd](https://docviewer.yandex.ru/view/928506/?*=caV9XMOBTbVTCjW97Bodzhjj8j17InVybCI6Imh0dHBzOi8vbGliLmNoaXBkaXAucnUvMTc5L0RPQzAwMDE3OTc4Ny5wZGYiLCJ0aXRsZSI6IkRPQzAwMDE3OTc4Ny5wZGYiLCJ1aWQiOiI5Mjg1MDYiLCJ5dSI6Ijk1ODEyNzk3MjE1MjM5Mjc1MjciLCJub2lmcmFtZSI6dHJ1ZSwidHMiOjE1Mjc2MjM1NzUxMzQsInNlcnBQYXJhbXMiOiJsYW5nPWVuJm5hbWU9RE9DMDAwMTc5Nzg3LnBkZiZ0bT0xNTI3NjIzNTY1JnRsZD1ydSZ0ZXh0PURTMThCMjAmdXJsPWh0dHBzJTNBJTJGJTJGbGliLmNoaXBkaXAucnUlMkYxNzklMkZET0MwMDAxNzk3ODcucGRmJmxyPTI0MCZtaW1lPXBkZiZsMTBuPXJ1JnNpZ249ODBmNzk1NjJmNDFmYTI4ODI2YjFhOWQ2ODE0NmM1MmYma2V5bm89MCJ9&lang=en) [SZ0ZXh0PURTMThCMjAmdXJsPWh0dHBzJTNBJTJGJTJGbGliLmNoaXBkaX](https://docviewer.yandex.ru/view/928506/?*=caV9XMOBTbVTCjW97Bodzhjj8j17InVybCI6Imh0dHBzOi8vbGliLmNoaXBkaXAucnUvMTc5L0RPQzAwMDE3OTc4Ny5wZGYiLCJ0aXRsZSI6IkRPQzAwMDE3OTc4Ny5wZGYiLCJ1aWQiOiI5Mjg1MDYiLCJ5dSI6Ijk1ODEyNzk3MjE1MjM5Mjc1MjciLCJub2lmcmFtZSI6dHJ1ZSwidHMiOjE1Mjc2MjM1NzUxMzQsInNlcnBQYXJhbXMiOiJsYW5nPWVuJm5hbWU9RE9DMDAwMTc5Nzg3LnBkZiZ0bT0xNTI3NjIzNTY1JnRsZD1ydSZ0ZXh0PURTMThCMjAmdXJsPWh0dHBzJTNBJTJGJTJGbGliLmNoaXBkaXAucnUlMkYxNzklMkZET0MwMDAxNzk3ODcucGRmJmxyPTI0MCZtaW1lPXBkZiZsMTBuPXJ1JnNpZ249ODBmNzk1NjJmNDFmYTI4ODI2YjFhOWQ2ODE0NmM1MmYma2V5bm89MCJ9&lang=en) [AucnUlMkYxNzklMkZET0MwMDAxNzk3ODcucGRmJmxyPTI0MCZtaW1lPX](https://docviewer.yandex.ru/view/928506/?*=caV9XMOBTbVTCjW97Bodzhjj8j17InVybCI6Imh0dHBzOi8vbGliLmNoaXBkaXAucnUvMTc5L0RPQzAwMDE3OTc4Ny5wZGYiLCJ0aXRsZSI6IkRPQzAwMDE3OTc4Ny5wZGYiLCJ1aWQiOiI5Mjg1MDYiLCJ5dSI6Ijk1ODEyNzk3MjE1MjM5Mjc1MjciLCJub2lmcmFtZSI6dHJ1ZSwidHMiOjE1Mjc2MjM1NzUxMzQsInNlcnBQYXJhbXMiOiJsYW5nPWVuJm5hbWU9RE9DMDAwMTc5Nzg3LnBkZiZ0bT0xNTI3NjIzNTY1JnRsZD1ydSZ0ZXh0PURTMThCMjAmdXJsPWh0dHBzJTNBJTJGJTJGbGliLmNoaXBkaXAucnUlMkYxNzklMkZET0MwMDAxNzk3ODcucGRmJmxyPTI0MCZtaW1lPXBkZiZsMTBuPXJ1JnNpZ249ODBmNzk1NjJmNDFmYTI4ODI2YjFhOWQ2ODE0NmM1MmYma2V5bm89MCJ9&lang=en) [BkZiZsMTBuPXJ1JnNpZ249ODBmNzk1NjJmNDFmYTI4ODI2YjFhOWQ2OD](https://docviewer.yandex.ru/view/928506/?*=caV9XMOBTbVTCjW97Bodzhjj8j17InVybCI6Imh0dHBzOi8vbGliLmNoaXBkaXAucnUvMTc5L0RPQzAwMDE3OTc4Ny5wZGYiLCJ0aXRsZSI6IkRPQzAwMDE3OTc4Ny5wZGYiLCJ1aWQiOiI5Mjg1MDYiLCJ5dSI6Ijk1ODEyNzk3MjE1MjM5Mjc1MjciLCJub2lmcmFtZSI6dHJ1ZSwidHMiOjE1Mjc2MjM1NzUxMzQsInNlcnBQYXJhbXMiOiJsYW5nPWVuJm5hbWU9RE9DMDAwMTc5Nzg3LnBkZiZ0bT0xNTI3NjIzNTY1JnRsZD1ydSZ0ZXh0PURTMThCMjAmdXJsPWh0dHBzJTNBJTJGJTJGbGliLmNoaXBkaXAucnUlMkYxNzklMkZET0MwMDAxNzk3ODcucGRmJmxyPTI0MCZtaW1lPXBkZiZsMTBuPXJ1JnNpZ249ODBmNzk1NjJmNDFmYTI4ODI2YjFhOWQ2ODE0NmM1MmYma2V5bm89MCJ9&lang=en) [E0NmM1MmYma2V5bm89MCJ9&lang=en](https://docviewer.yandex.ru/view/928506/?*=caV9XMOBTbVTCjW97Bodzhjj8j17InVybCI6Imh0dHBzOi8vbGliLmNoaXBkaXAucnUvMTc5L0RPQzAwMDE3OTc4Ny5wZGYiLCJ0aXRsZSI6IkRPQzAwMDE3OTc4Ny5wZGYiLCJ1aWQiOiI5Mjg1MDYiLCJ5dSI6Ijk1ODEyNzk3MjE1MjM5Mjc1MjciLCJub2lmcmFtZSI6dHJ1ZSwidHMiOjE1Mjc2MjM1NzUxMzQsInNlcnBQYXJhbXMiOiJsYW5nPWVuJm5hbWU9RE9DMDAwMTc5Nzg3LnBkZiZ0bT0xNTI3NjIzNTY1JnRsZD1ydSZ0ZXh0PURTMThCMjAmdXJsPWh0dHBzJTNBJTJGJTJGbGliLmNoaXBkaXAucnUlMkYxNzklMkZET0MwMDAxNzk3ODcucGRmJmxyPTI0MCZtaW1lPXBkZiZsMTBuPXJ1JnNpZ249ODBmNzk1NjJmNDFmYTI4ODI2YjFhOWQ2ODE0NmM1MmYma2V5bm89MCJ9&lang=en)

24. Resistor [Электронный ресурс]. URL: <https://en.wikipedia.org/wiki/Resistor> (дата обращения: 17.05.2018)

25. Electrical resistance and conductance [Электронный ресурс]. URL: [https://en.wikipedia.org/wiki/Electrical\\_resistance\\_and\\_conductance](https://en.wikipedia.org/wiki/Electrical_resistance_and_conductance) (дата обращения: 17.05.2018)